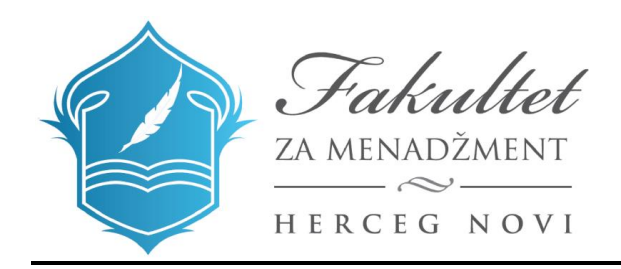

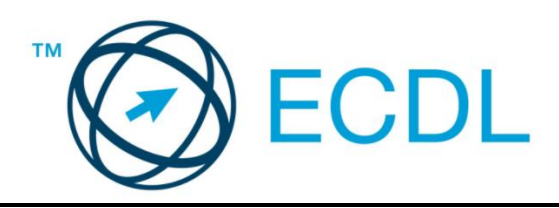

## **ECDL Osnove korišćenja računara**

Nastavni plan (Syllabus) Verzija 1.0

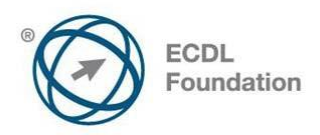

## **Modul 1 - Osnove korišćenja računara**

U modulu 1 Osnove korišćenja računara su navedeni koncepti i vještine koje se odnose na upotrebu uređaja, kreiranje i upravljanje fajlovima, mrežu i sigurnost podataka.

## **Ciljevi modula**

Kandidat bi trebalo da:

- Razumije osnovne koncepte IKT (Informaciono-komunikacione tehnologije), računare, uređaje i softvere.
- Uključi i isključi računar.
- Radi efikasno na radnoj povrišini računara (desktop) koristeći ikone i prozore.
- Prilagodi glavna podešavanja operativnog sistema i koristi ugrađenu pomoć.
- Kreira i odštampa dokument.
- Poznaje osnovne koncepte organizacije fajlova kao i da efikasno organizuje fajlove i foldere.
- Razumije osnovne koncepte skladištenja podataka i kako da koristi programe za pakovanje (compress) i raspakivanje (extract) velikih fajlova.
- Razumije koncepte mreže i opcije povezivanja.
- Razumije značaj zaštite podataka i uređaja od zlonamjernih programa (malware) i značaj pravljenja kopije podataka (back up).
- Razumije ekološke (green IT) i zdravstvene aspekte korišćenja IKT.

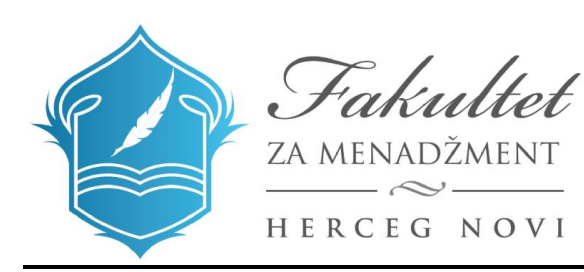

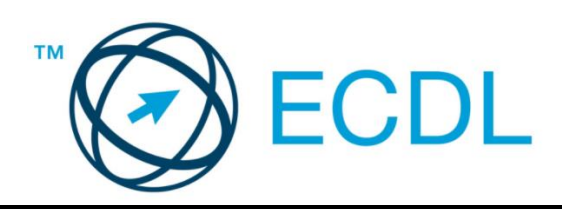

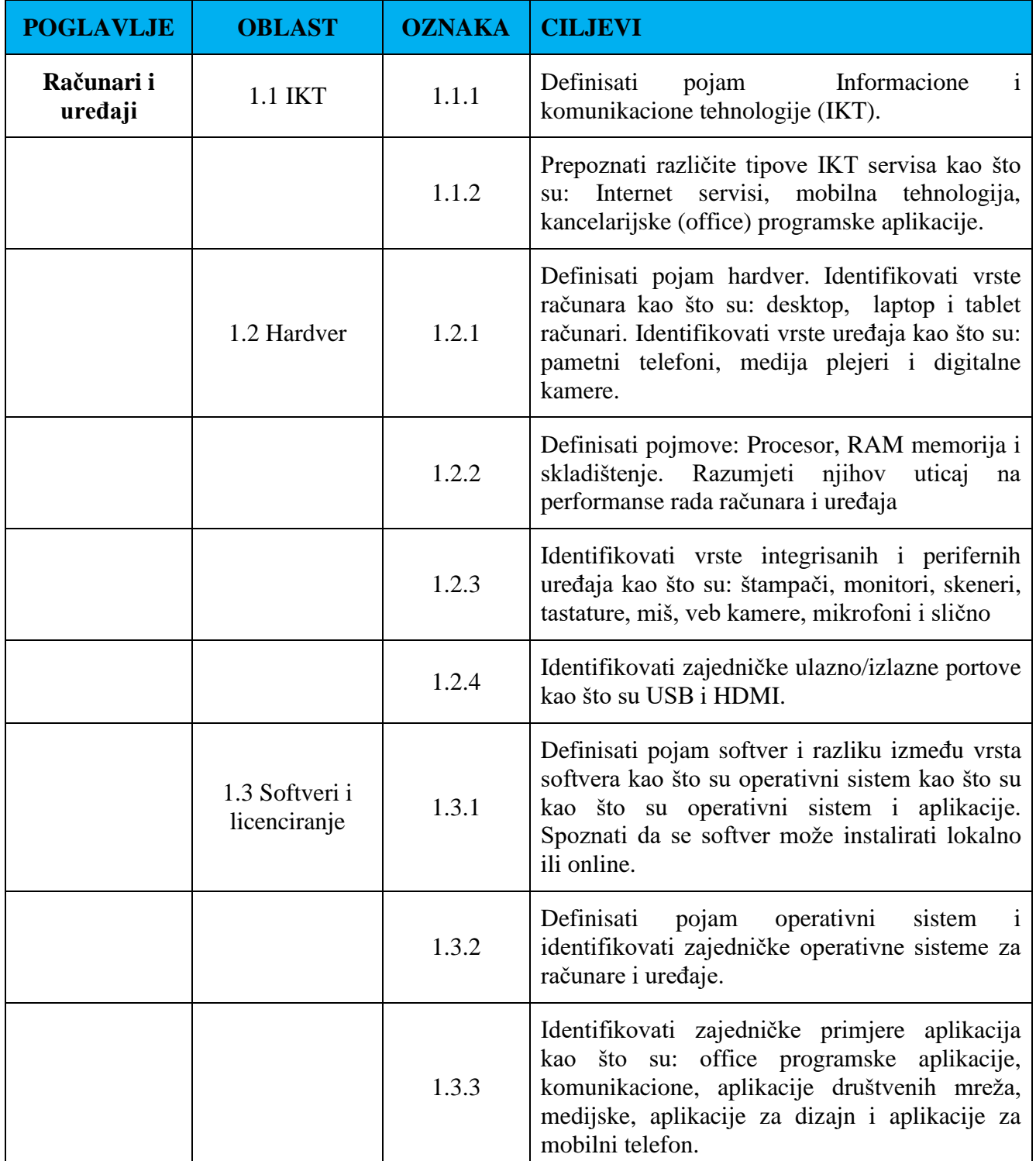

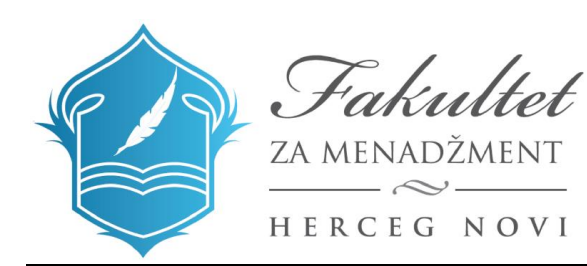

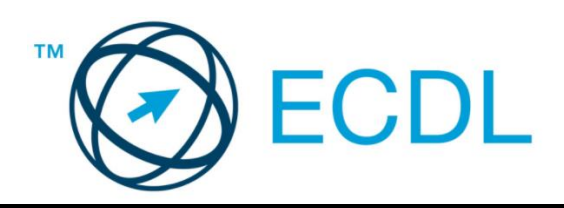

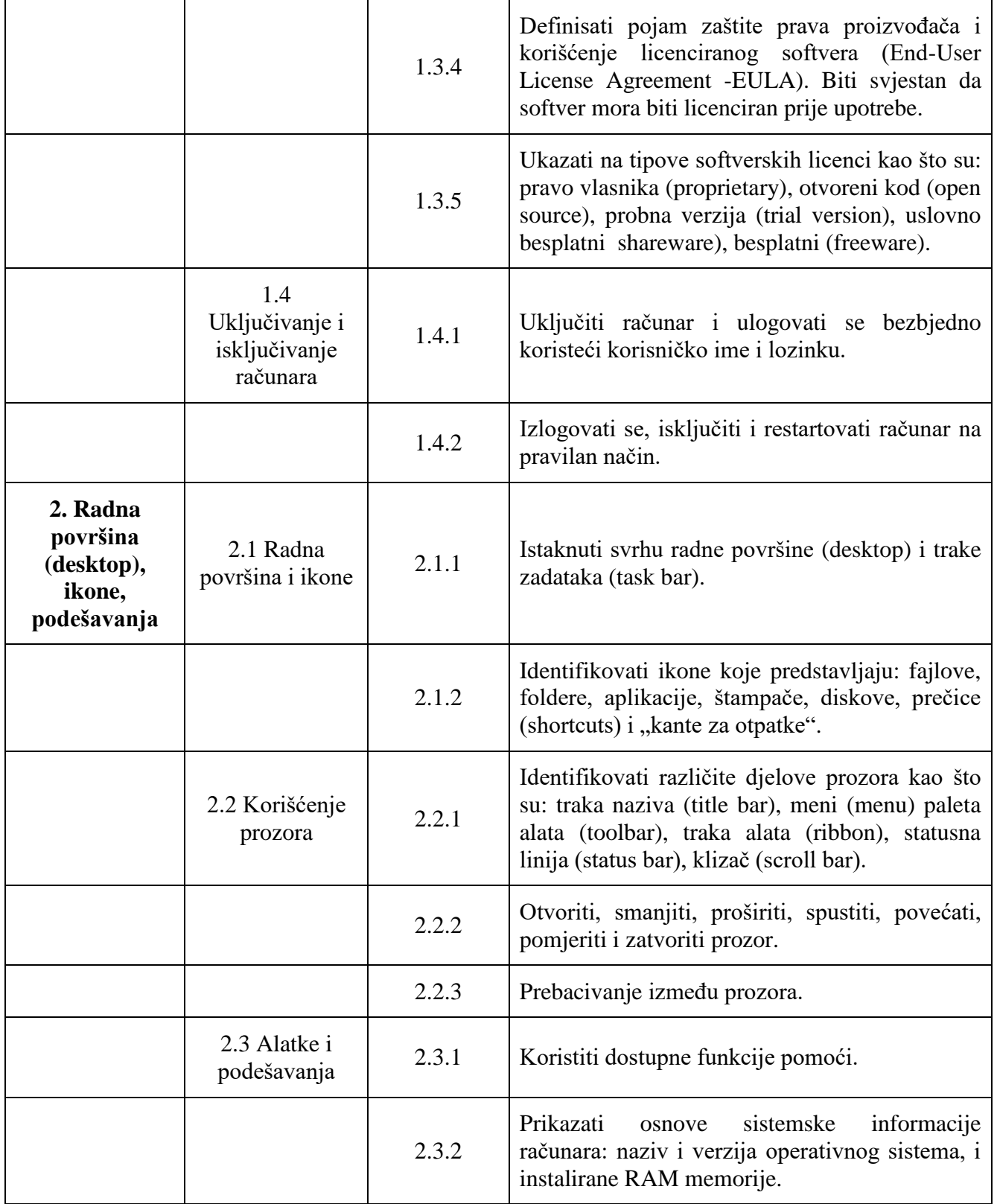

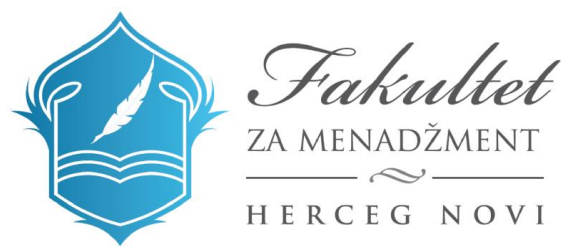

ZA MENADŽMENT

HERCEG NOVI

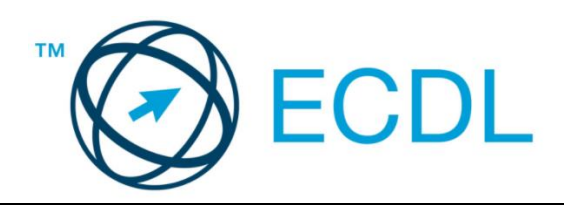

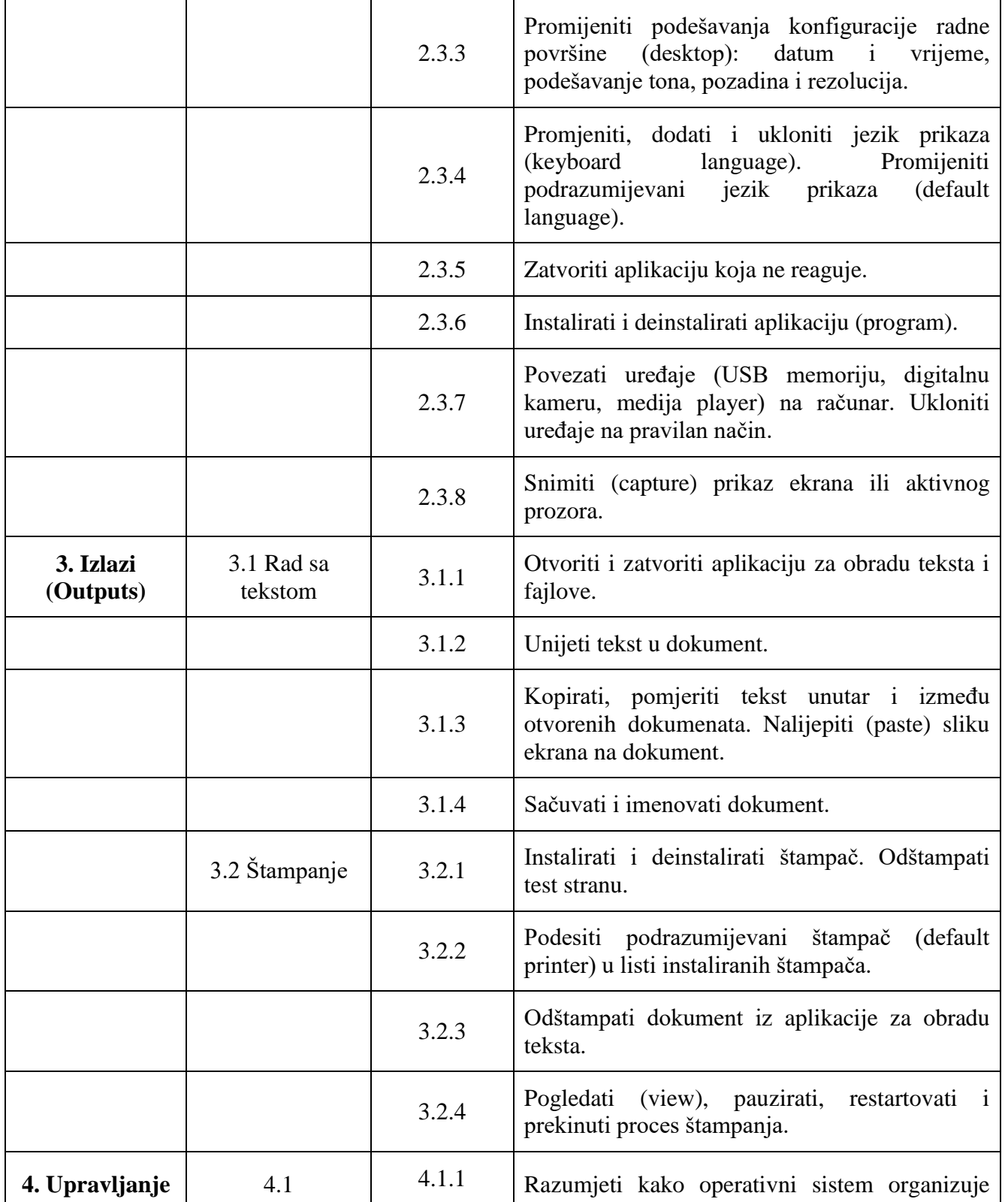

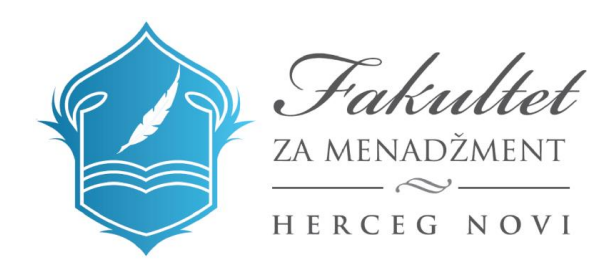

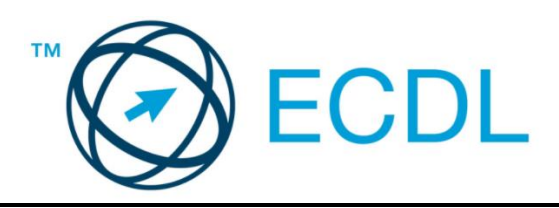

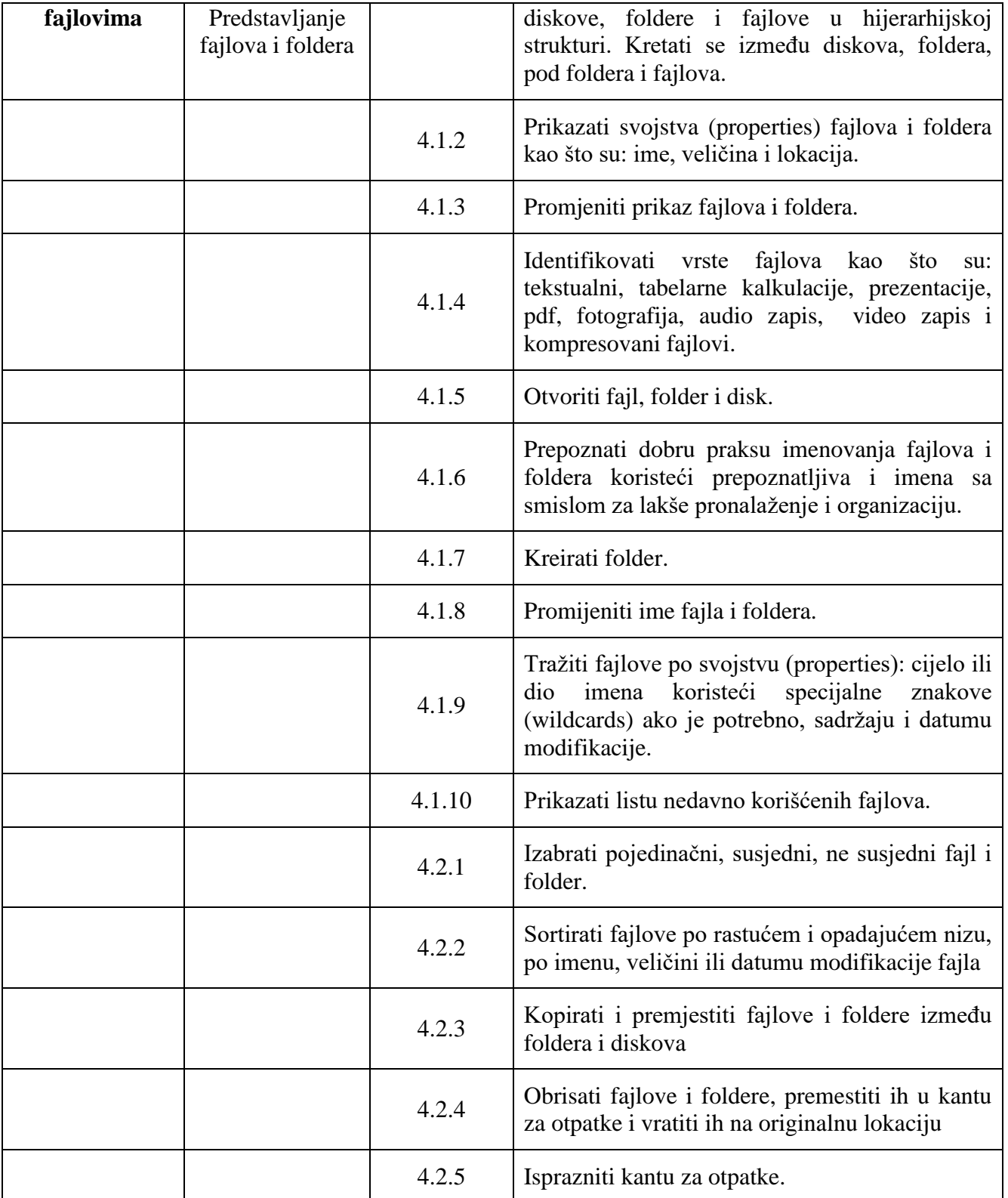

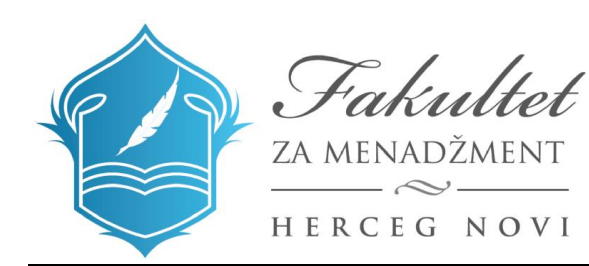

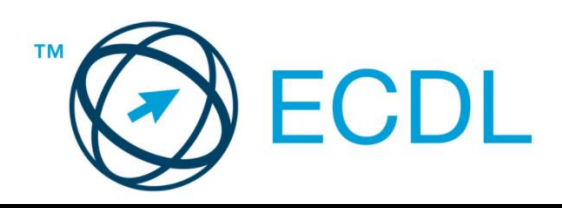

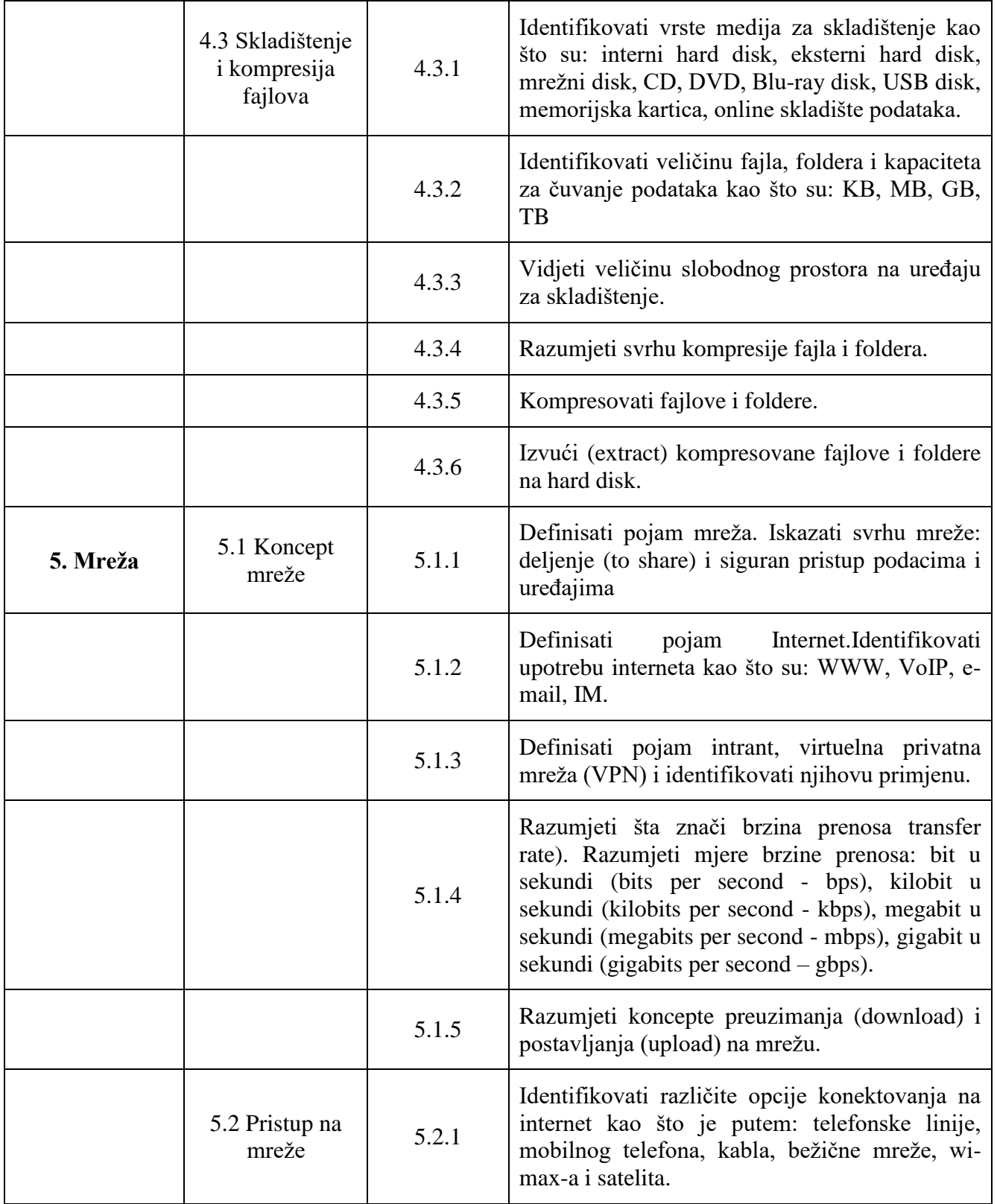

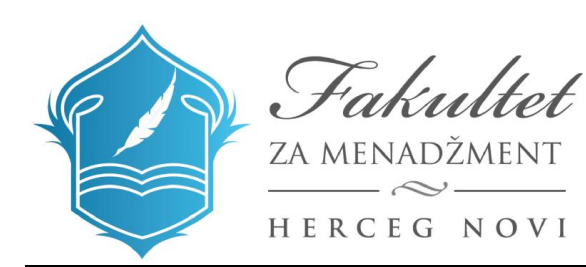

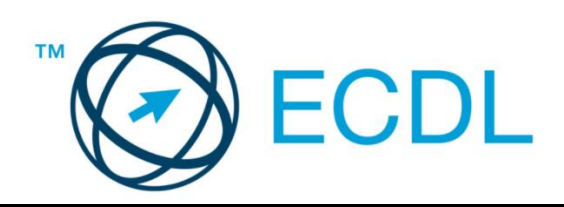

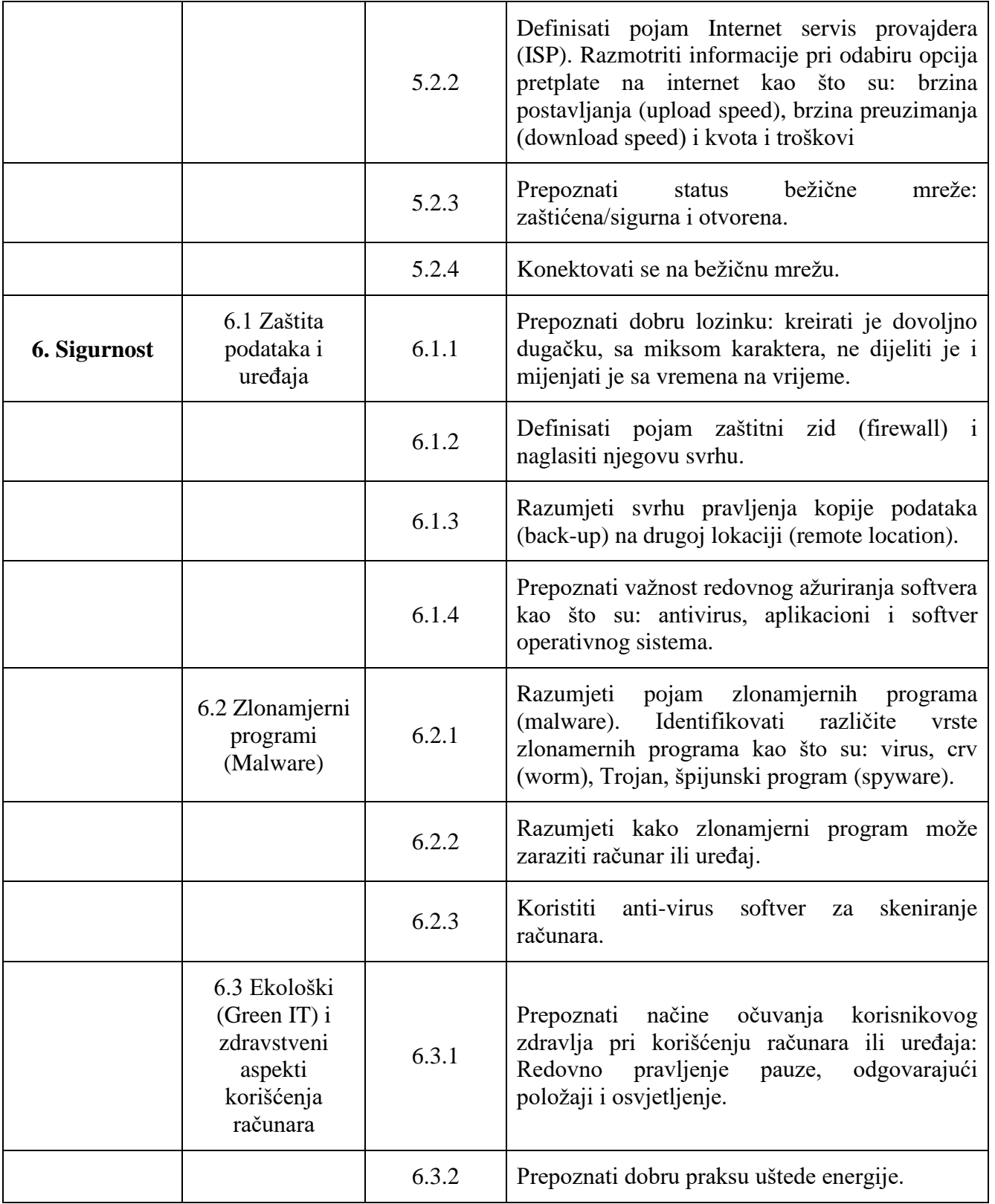

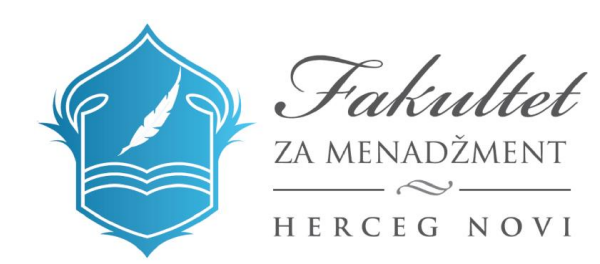

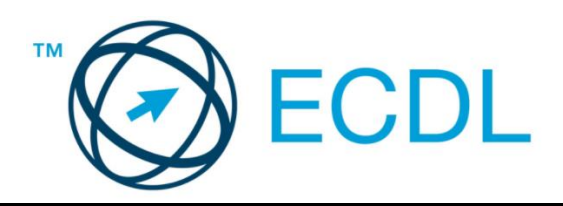

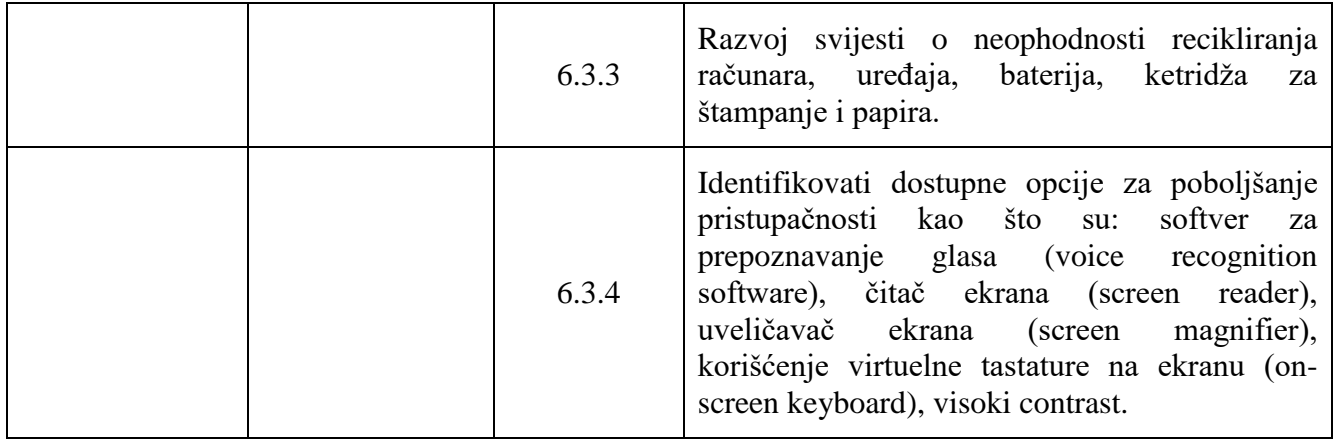